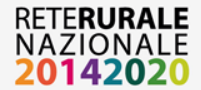

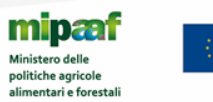

# **Sistema di Monitoraggio Unitario: contenuti informativi e procedure di invio dei dati di attuazione**

**Roma, 19 Aprile 2018**

**Rete Rurale Nazionale** Autorità di gestione: Ministero delle politiche agricole alimentari e forestali Via XX Settembre, 20 – Roma reterurale@politicheagricole.it www.reterurale.it - @reterurale - www.facebook.com/reterurale

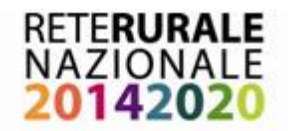

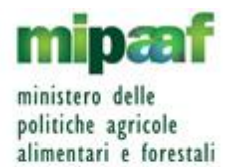

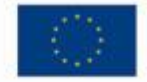

Set di informazioni su singola operazione relative a:

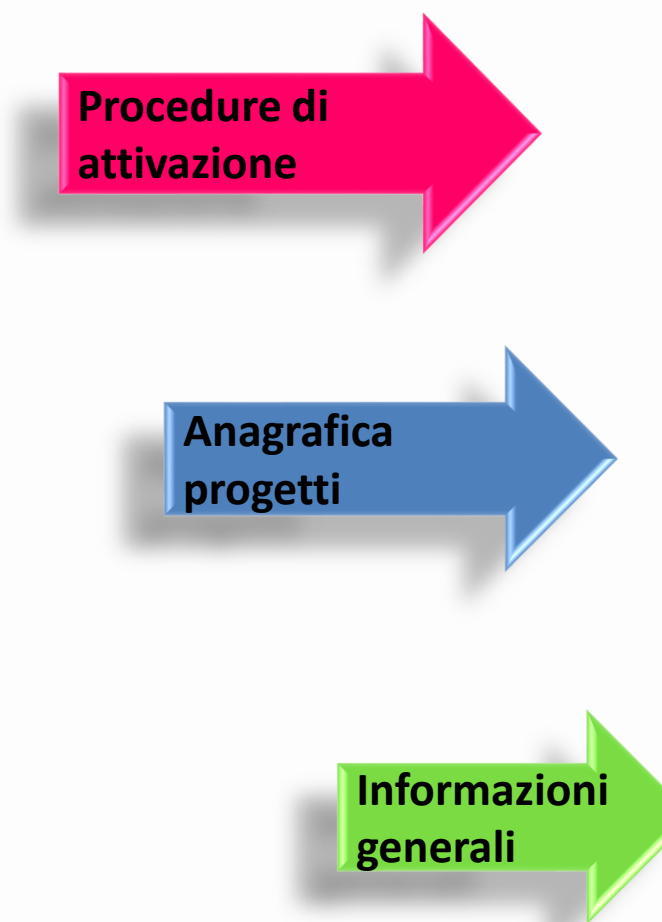

 *BANDO, MANIFESTAZIONE D'INTERESSE, AVVISO AD EVIDENZA PUBBLICA…..( TC 02)*

- *RESPONSABILE PROCEDURA (TC 03)*
- *DATE (AVVIO E FINE PROCEDURA)*
- *TITOLO*
- *TIPO OPERAZIONE (TC 05)*
- *CUP*
- *TIPO AIUTO*
- *DATA (INIZIO E FINE PREVISTA E EFFETTIVA)*
- *TIPO PROCEDURA DI ATTIVAZIONE ORIGINARIA*

 *PROGETTI COMPLESSI (TC 07) LOCALIZZAZIONE (PUNTUALE VS AREALE)*

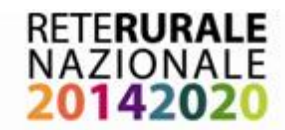

PROGETTI COMPLESSI (TC 07)

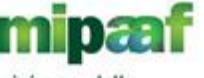

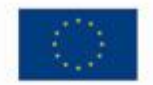

ministero delle politiche agricole alimentari e forestali

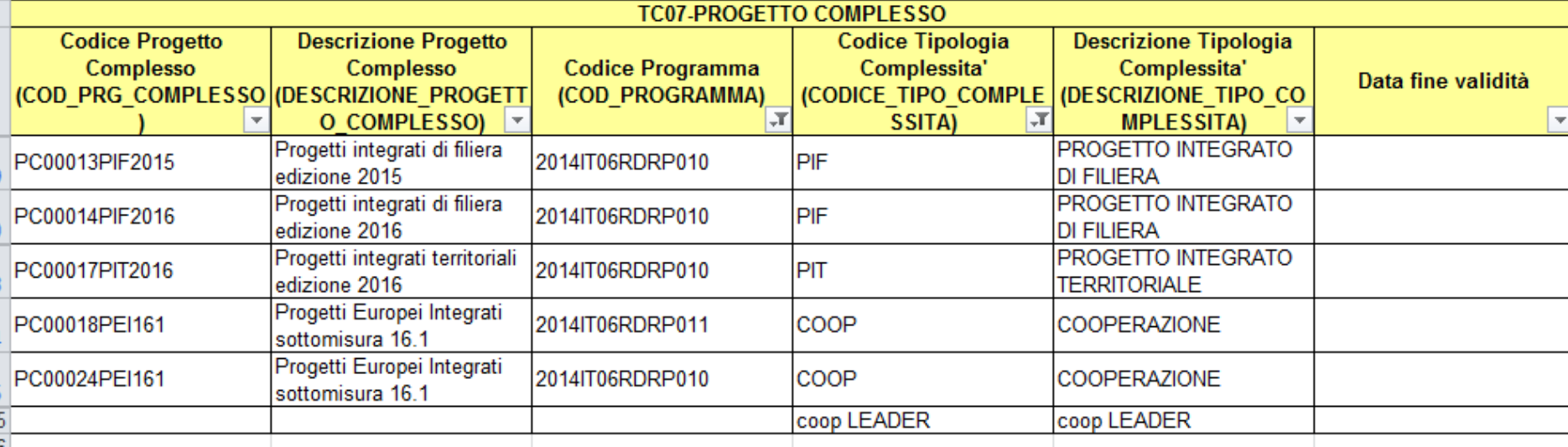

**Come alimentare la TC 07 per l'IGRUE?**

**Va inviato un file excel con l'elenco dei progetti complessi ad igrue che inserirà nel sistema inserendo accanto al codice del progetto complesso un codice progressivo tipo PC0001** 

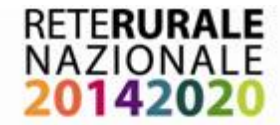

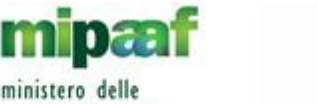

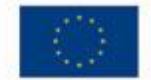

CUP – CODICE UNICO DI PROGETTO **Profittiche agricole** 

# Serve per identificare ogni "progetto d'investimento pubblico"

La **legge n.3/2003**, all'articolo 11, prevede che "*a decorrere dal 1 gennaio 2003, per le finalità di cui all'articolo 1, commi 5 e 6, della legge 17 maggio 1999, n. 144, e in particolare per la funzionalità della rete di monitoraggio degli investimenti pubblici, ogni nuovo progetto di investimento pubblico, nonché ogni progetto in corso di attuazione alla predetta data, è dotato di un "CUP", che le competenti amministrazioni o i soggetti aggiudicatori richiedono in via telematica secondo la procedura definita dal CIPE*".

**Chi deve richiedere il CUP?**

**Il soggetto che approva ufficialmente la graduatoria**

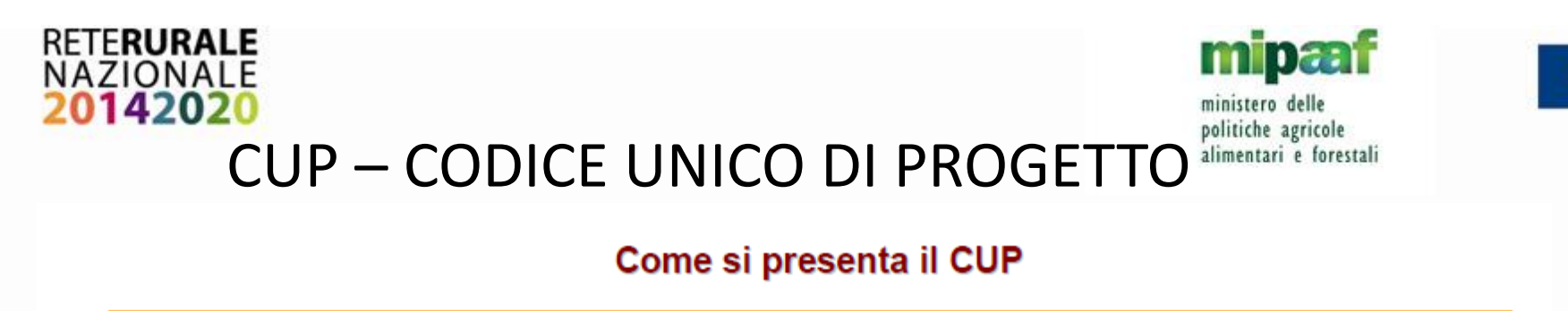

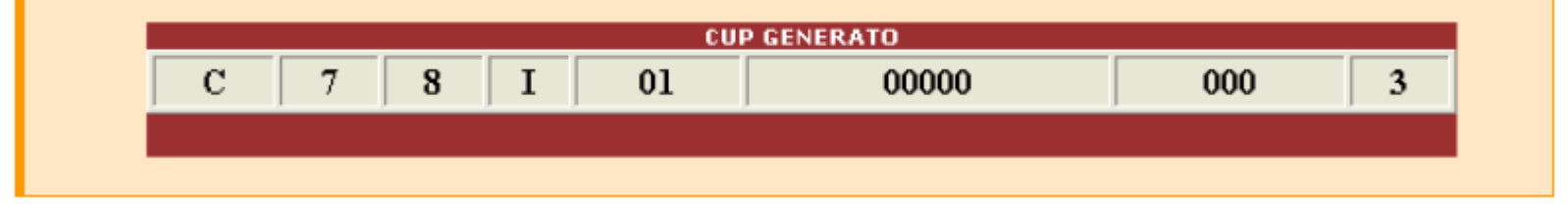

Rappresenta il **CODICE FISCALE** del progetto e lo caratterizza in maniera univoca : viene costruito a partire dalla sue caratteristiche ma non è parlante

E' associato al progetto fin dalla nascita e lo accompagna in tutte le fasi del suo ciclo di vita

Il codice CUP deve essere riportato:

su tutti i documenti amministrativi e contabili, cartacei ed informatici, relativi al progetto d'investimento

nelle banche dati dei vari sistemi informativi comunque interessati a progetti d'investimento pubblico

stringa alfanumerica (15 caratteri)

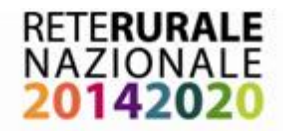

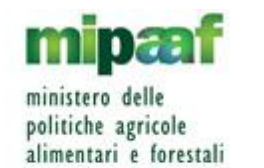

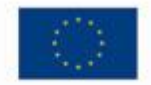

CUP – Corredo Informativo

Per la generazione del CUP, le informazioni richieste sono raccolte nel "**corredo informativo**":

natura e tipologia (realizzazione di lavori pubblici, acquisto di beni, concessione di incentivi ad unità produttive, ecc.)

settore d'intervento

localizzazione territoriale specifica

copertura finanziaria

settore di attività economica prevalente del beneficiario

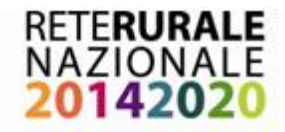

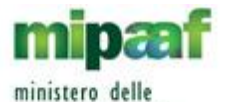

politiche agricole<br>alimentari e forestali

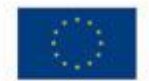

CUP – Classificazione

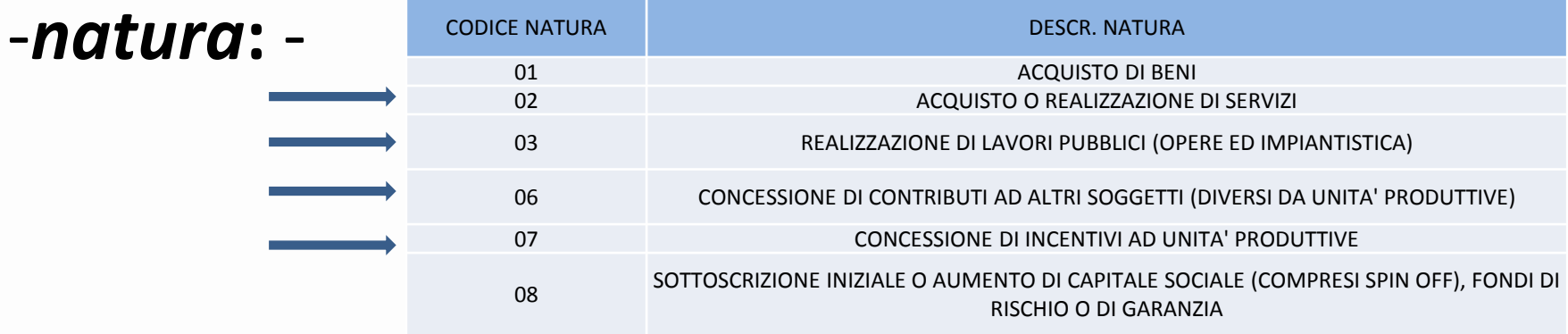

-*tipologia:* -

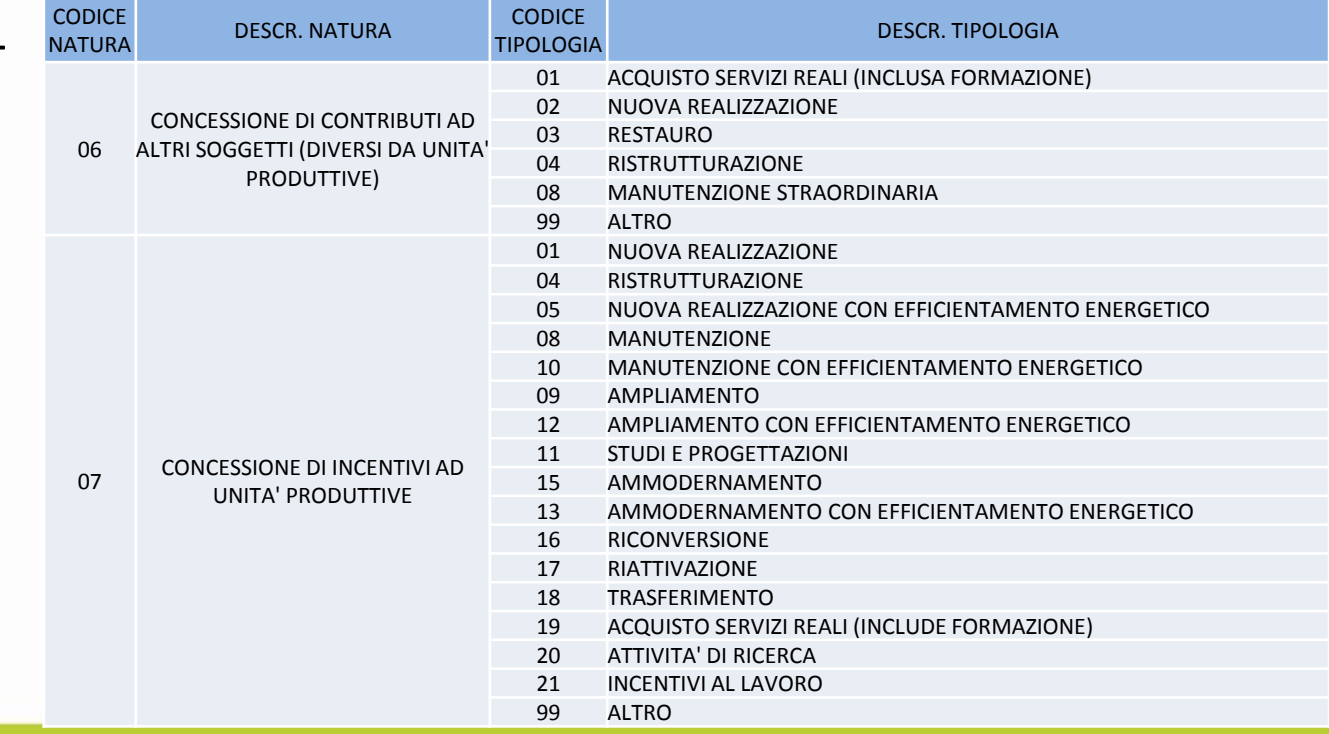

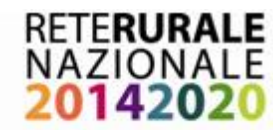

## CUP – RICHIESTA

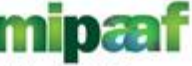

ministero delle politiche agricole alimentari e forestali

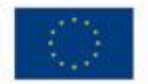

**Part 7500** The concentration of the summer abbandance The summer shadowing the summer abbandance of

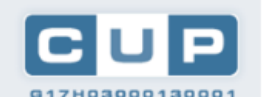

V2 (4) million of million

Codice Unico di Progetto di Investimento Pubblico

Presidenza Consiglio Ministri - DIPE

#### Comunicazioni all'utenza

Help Desk CUP - Ripristino del contatto telefonico Data pubblicazione: 26/03/2018

Si informa l'utenza che il canale di contatto telefonico con l'Help Desk del Sistema CUP è stato ripristinato.

#### **Generazione Cup tramite** funzionalità Batch Data pubblicazione: 06/03/2018

Si informano gli utenti che, per esigenze operative riferite alla generazione di CUP via batch, i singoli file XML non potranno contenere più di 1000 richieste di generazione CUP. Per esigenze che superino tale limite è necessario contattare preventivamente la Struttura di supporto CUP per la pianificazione delle attività, attraverso l'Help Desk CUP. Si ringrazia per la collaborazione.

Contributi di cui all'art. 1 comma 853 legge 205/2017 - Chiarimenti modifiche CUP Data pubblicazione: 19/02/2018

In riferimento agli interventi realizzati tramite il contributo di cui all'art. 1 comma 853 legge 205/2017 si ribadisce che i dati "costo totale" e "finanziamento pubblico" inseriti nel corredo informativo di ciascun CUP non devono essere aggiornati nel caso di una loro variazione nel tempo. Le uniche modifiche concentite

Il Codice Unico di Progetto (CUP) è il codice che identifica un progetto d'investimento pubblico ed è lo strumento cardine per il funzionamento del Sistema di Monitoraggio degli Investimenti Pubblici (MIP). La sua richiesta è obbligatoria per tutta la "spesa per lo sviluppo", inclusi i progetti realizzati utilizzando risorse provenienti da bilanci di enti pubblici o di società partecipate, direttamente o indirettamente, da capitale pubblico e quelli realizzati con operazioni di finanza di progetto, "pura" o "assistita", o comunque che coinvolgono il patrimonio pubblico, anche se realizzati con risorse private. I progetti rientranti nella spesa per lo sviluppo possono consistere in:

Sistema CUP

**MISSION** 

- lavori pubblici (come individuati dalla legge 109/1994 e successive modificazioni e integrazioni),
- incentivi a favore di attività produttive,
- contributi a favore di soggetti privati, diversi da attività produttive,
- acquisto o realizzazione di servizi (ad esempio corsi di formazione e progetti di ricerca),
- acquisto di beni finalizzato allo sviluppo,
- sottoscrizione iniziale o aumento di capitale sociale (compresi spin off), fondi di rischio o di garanzia.

In particolare, la richiesta del CUP è obbligatoria per gli interventi rientranti nel Quadro Strategico Nazionale (QSN), nella programmazione dei Fondi Europei, quali ad esempio Fondi strutturali e di investimento europei (ESIF) 2014-2020 e nel Fondo di Sviluppo e Coesione.

Il CUP è anche uno dei principali strumenti adottati per garantire la trasparenza e la tracciabilità dei flussi finanziari, per prevenire eventuali infiltrazioni criminali e, in particolare, per il Monitoraggio Finanziario delle Grandi Opere, MGO.

#### Home Page DIPE - CUP

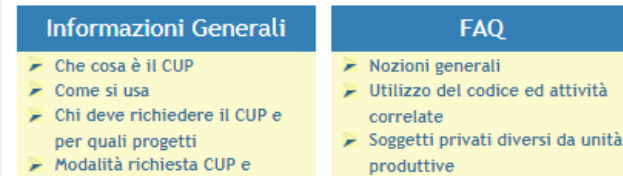

modifiche consentite

 $\blacktriangleright$  Organizzazione della struttura

Unità produttive (Contributi, Concessioni, Acquisto di

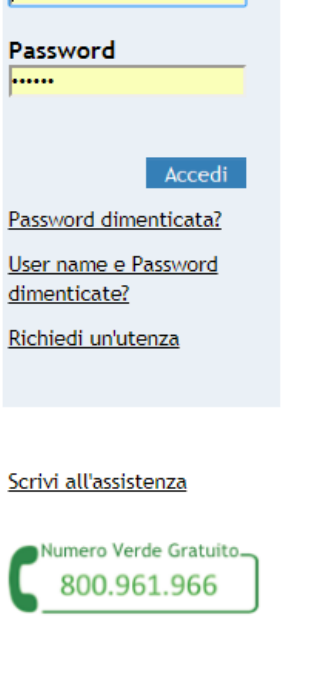

**User name** 

assunta.amato

## **ACCEDI AL SISTEMA**

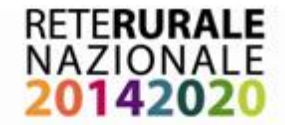

## CUP – Classificazione

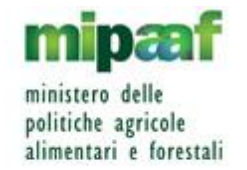

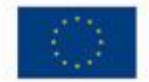

tabella di abbinamento sotto-misura/azione-quintupletta (natura-tipologiasettore-sottosettore-categoria

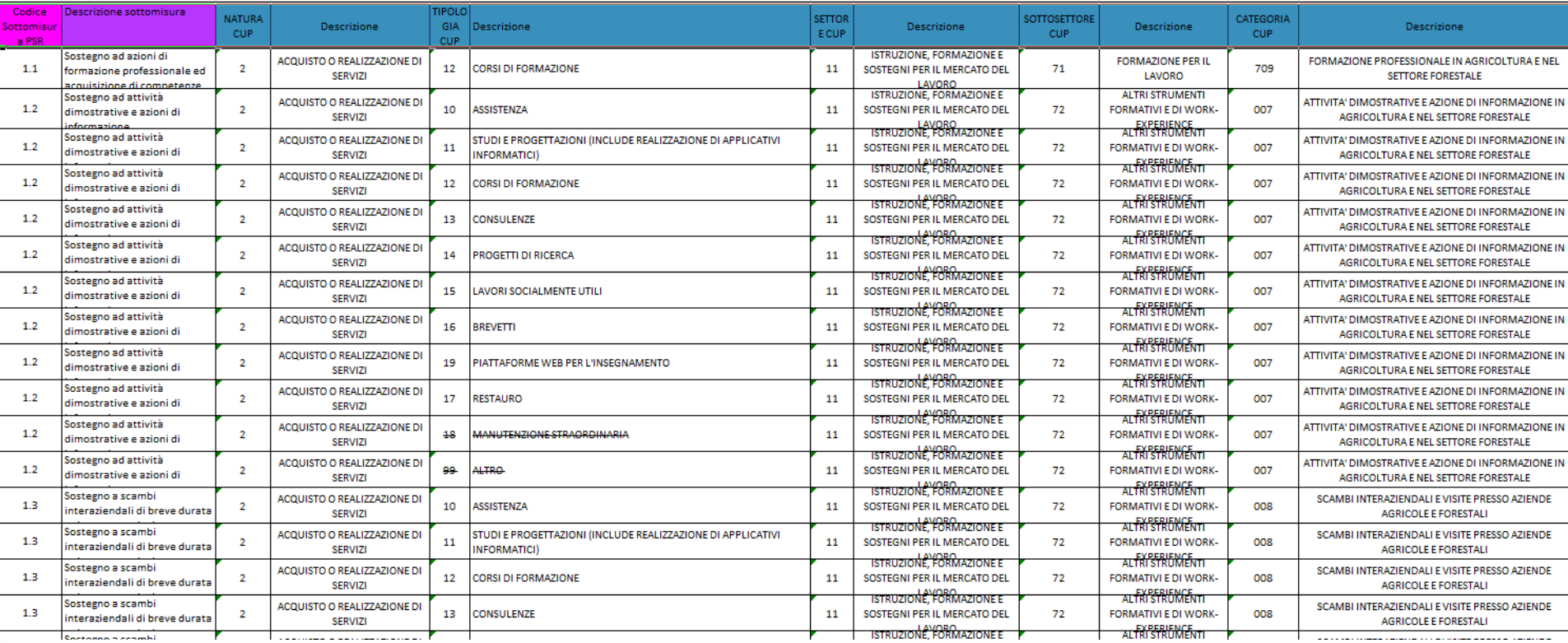

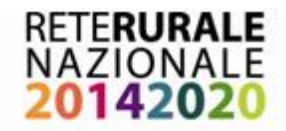

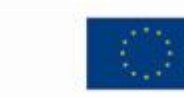

Informazioni anagrafica delle operazioni

Set di informazioni su singola operazione relative a:

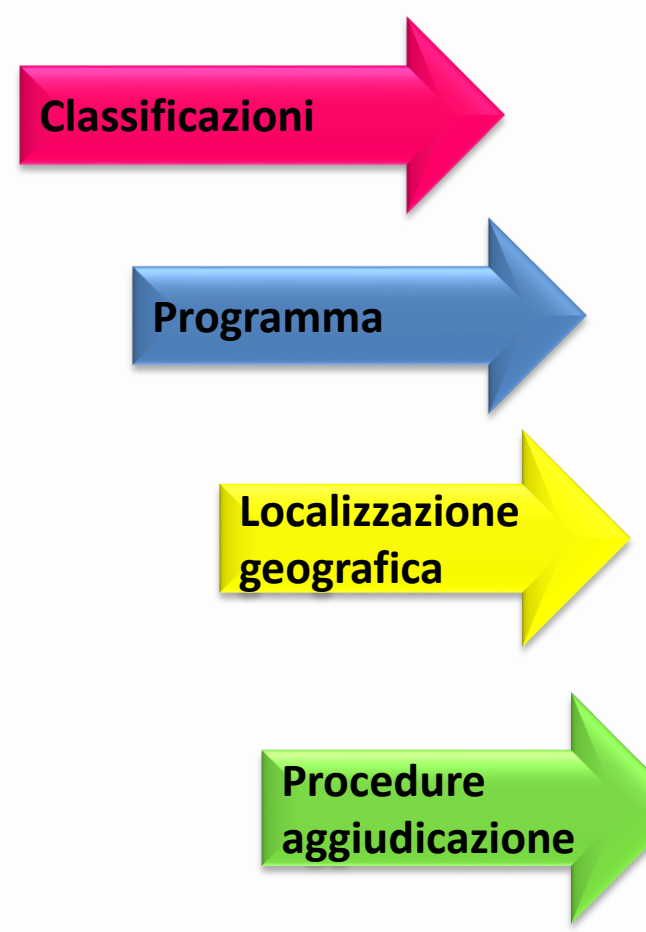

- *PROGRAMMA*
- *TIPO CLASSIFICAZIONI (RA, TIPO INTERVENTO FEASR) (TC 12.8)*

ministero delle politiche agricole

- *COD PROGRAMMA*
- *STATO DEL PROGRAMMA*
- *REGIONE, PROVINCIA E COMUNE*
- *CIG*
- *TIPO PROC DI AGGIUDICAZIONE*
- *IMPORTO*
- *DATE PUBBLICAZIONE E AGGIUDICAZIONE*

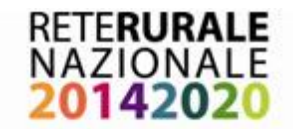

L,

## **CLASSIFICAZIONE FEASR TC 12.8**

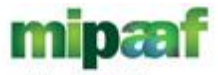

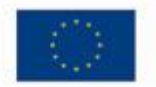

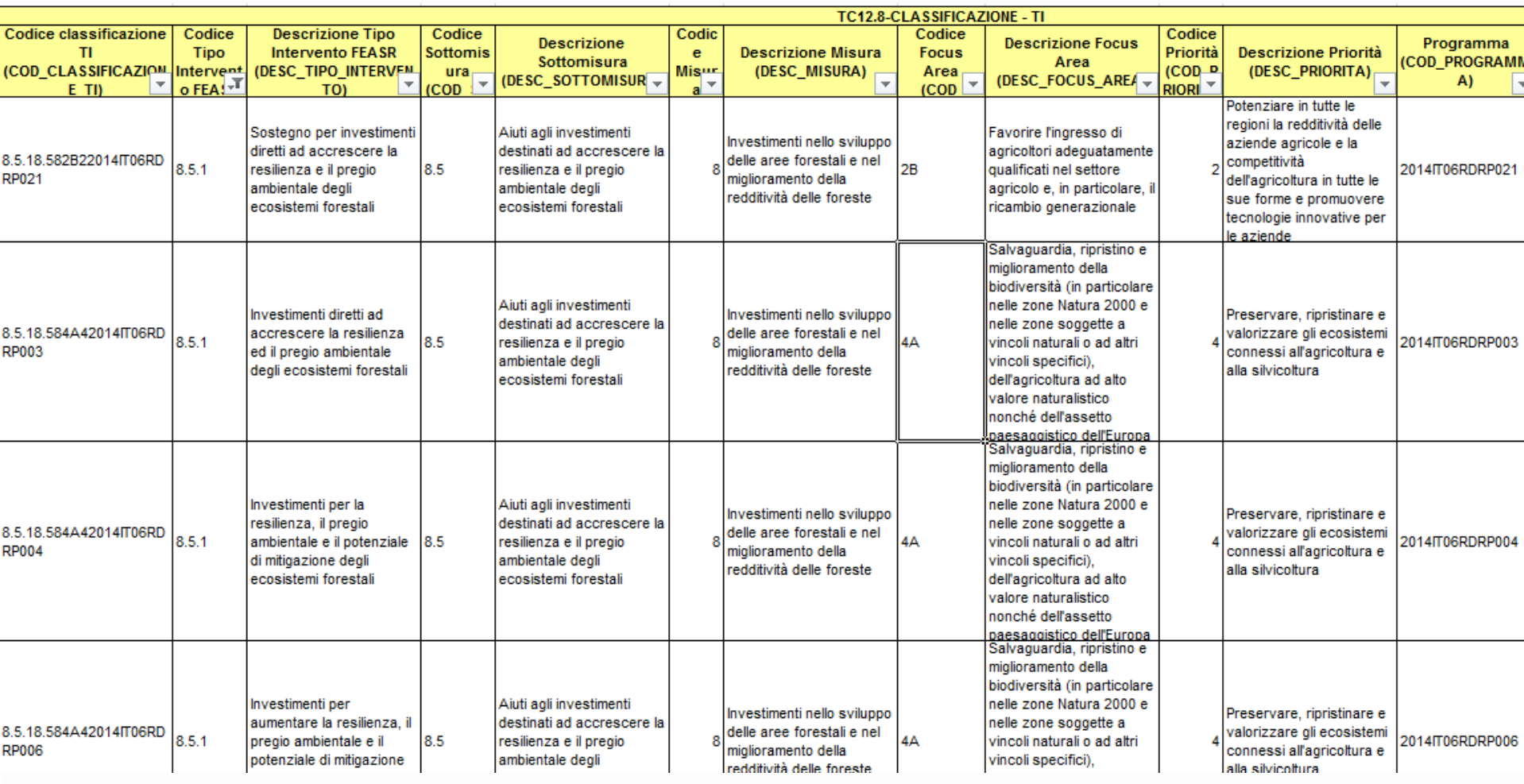

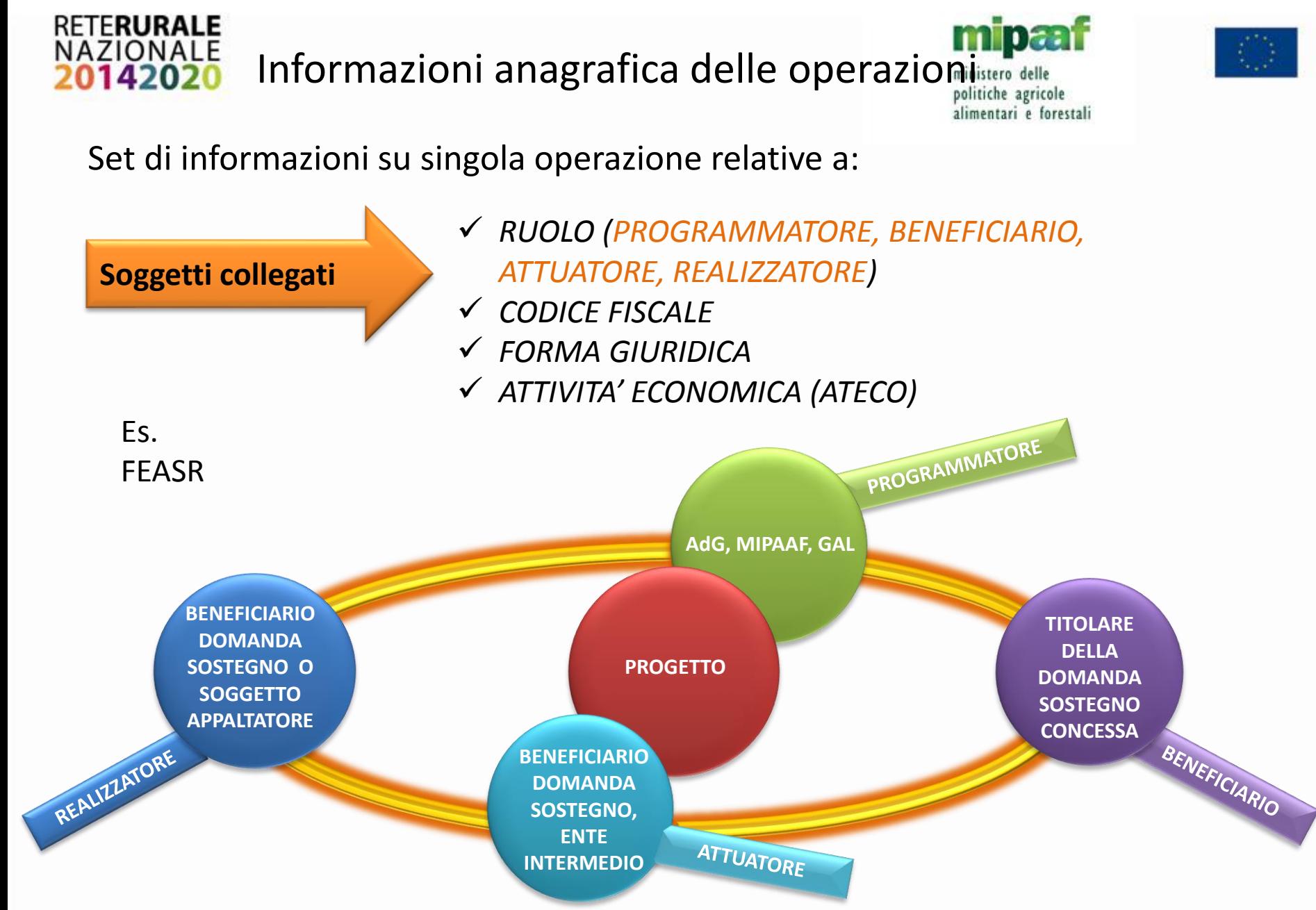

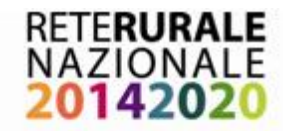

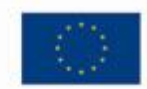

politiche agricole Informazioni finanziarie delle operazioni dimentari e forestali

Set di informazioni su singola operazione relative a:

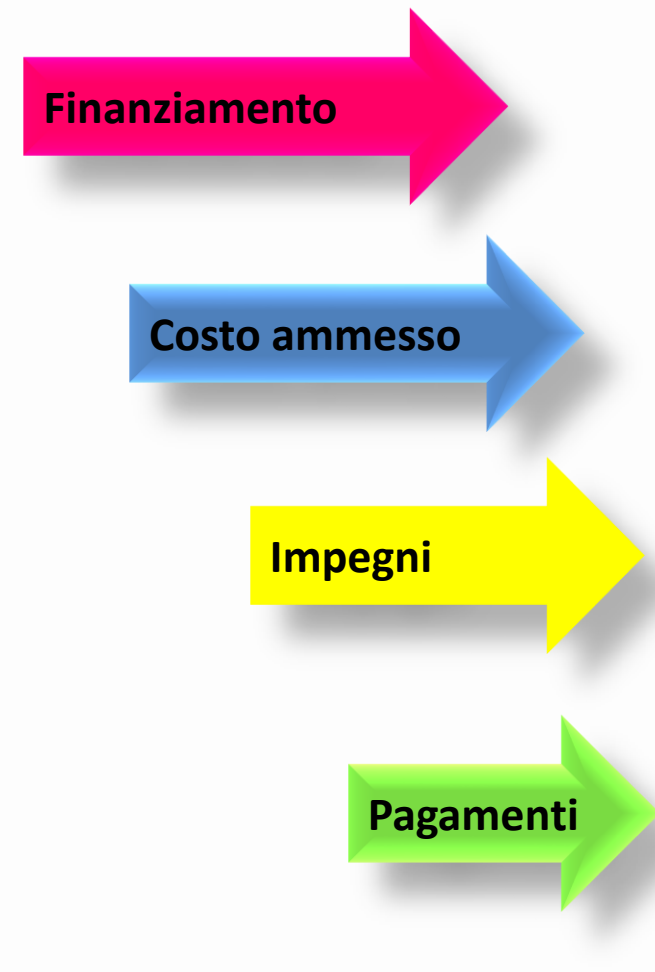

- *FONDO*
- *CF COFINANZIATORE*
- *IMPORTO*
- *VOCE SPESA E RELATIVO IMPORTO (TC 37)*

*IMPORTO AMMESSO (COD LIV GERARCHICO) (TC 36)*

ministero delle

- *IMPEGNO (DISIMPEGNO)*
- *IMPEGNI AMMESSI (COD LIVGERARCHICO)*
- *IMPORTO*
- *DATA*
- *PAGAMENTI (RETTIFICA)*
- *PAGAMENTI AMMESSI (COD\_LIV\_GERARCHICO)*
- CAUSALE PAGAMENTO (TC 39)
- *IMPORTO*
- $\sqrt{}$  DATA

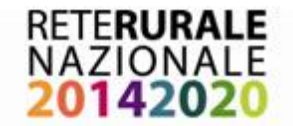

## **PUC Tabelle di Contesto – Alcuni esempi**

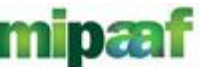

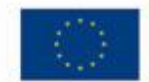

ministero delle politiche agricole alimentari e forestali

## **Classificazione TI – TC 12.8**

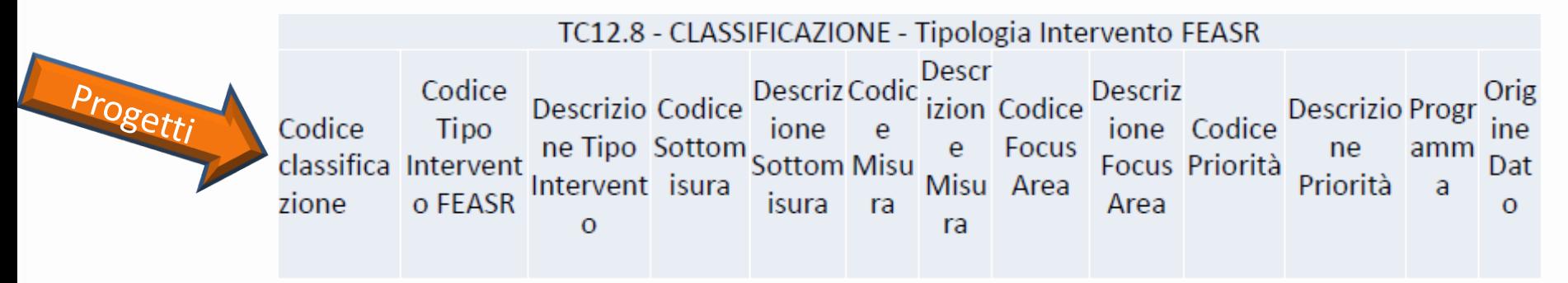

## **Livello Gerarchico – TC36**

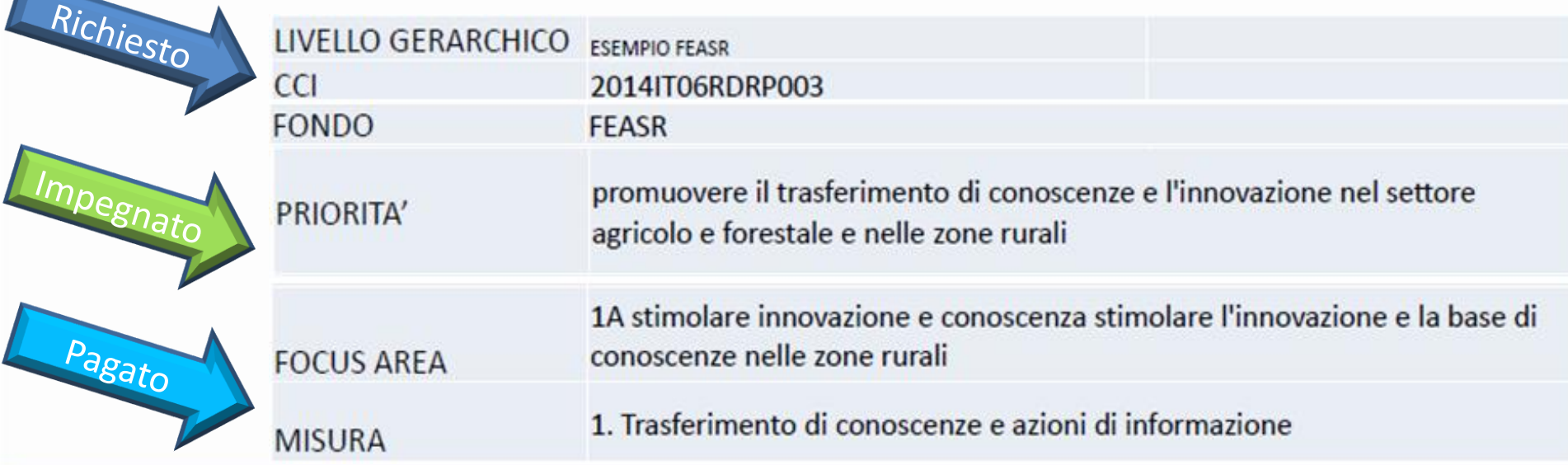

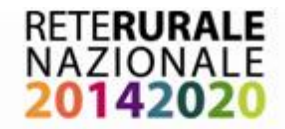

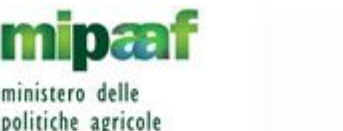

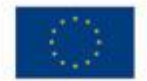

Informazioni procedurali e fisiche delle operazioni

Set di informazioni su singola operazione relative a:

- **Indicatori di risultato Indicatori di output Iter di progetto Formazione**
- *COD INDICATORE*
- *TIPO INDICATORE DI OUTPUT (Comuni e specifici)* (TC44/TC45)
- *VAL REALIZZATO*
- *VAL PROGRAMMATO*
- *COD INDICATORE*
- *TIPO INDICATORE DI RISULTATO (Comuni e specifici)* (TC42/TC43)
- *FASE (TC 46)*
- *DATA INIZIO PREVISTA*
- *DATA INIZIO EFFETTIVA*
- *DATA FINE PREVISTA*
- *DATA FINE EFFETTIVA*

*CORSO, DURATA, ESAME FINALE, DOCENTI, VOUCHER, ecc.*

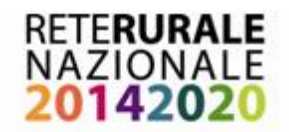

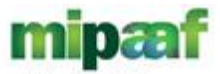

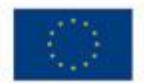

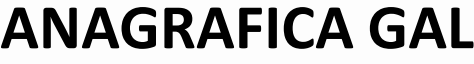

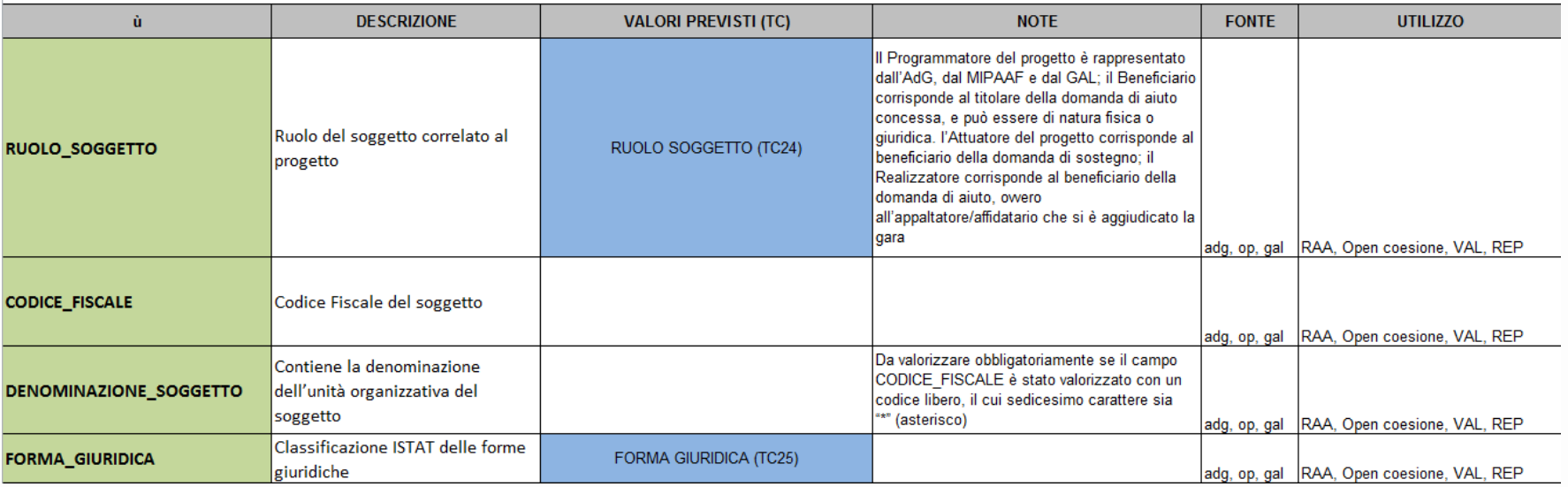

# **ATTERURALE<br>NAZIONALE<br>2014202NTTIVAZIONE MISURA E BANDI DI AGGIUDICAZIONE**

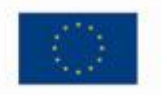

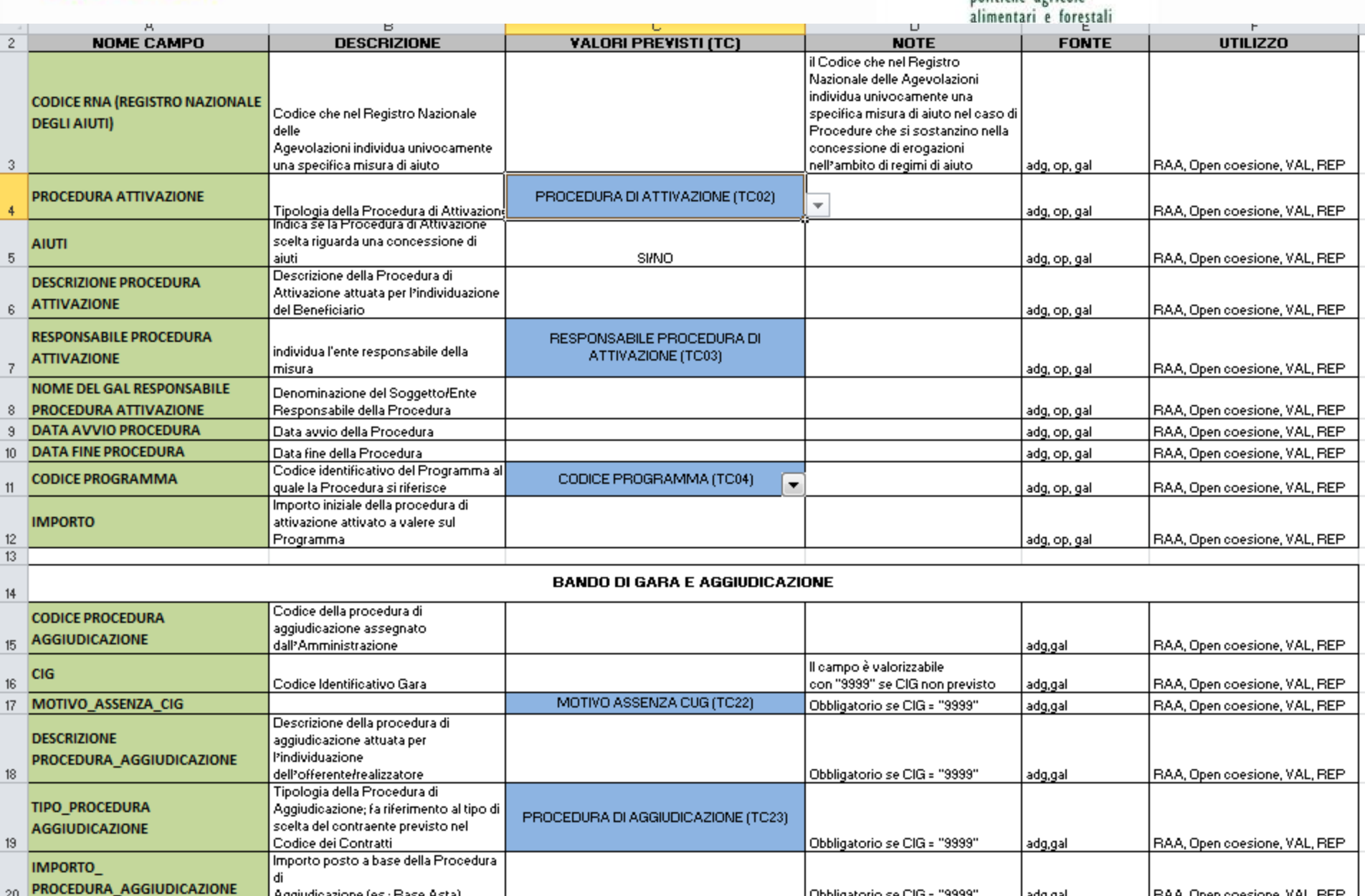

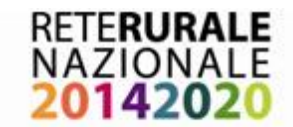

## **ANAGRAFICA PROGETTI**

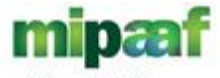

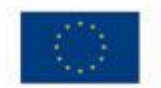

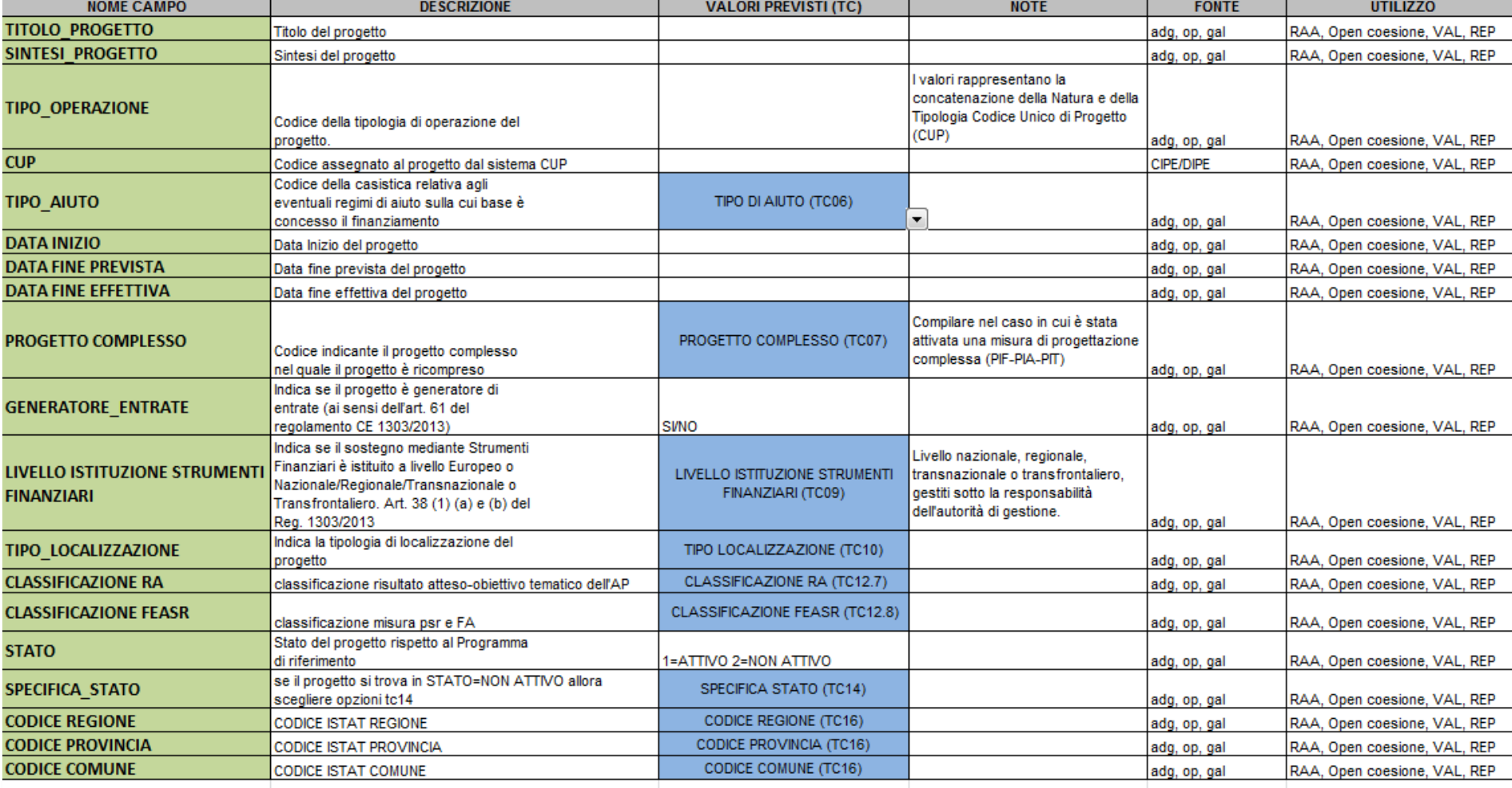

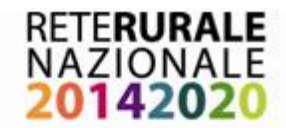

## **ANAGRAFICA BENEFICIARI**

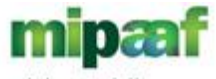

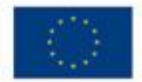

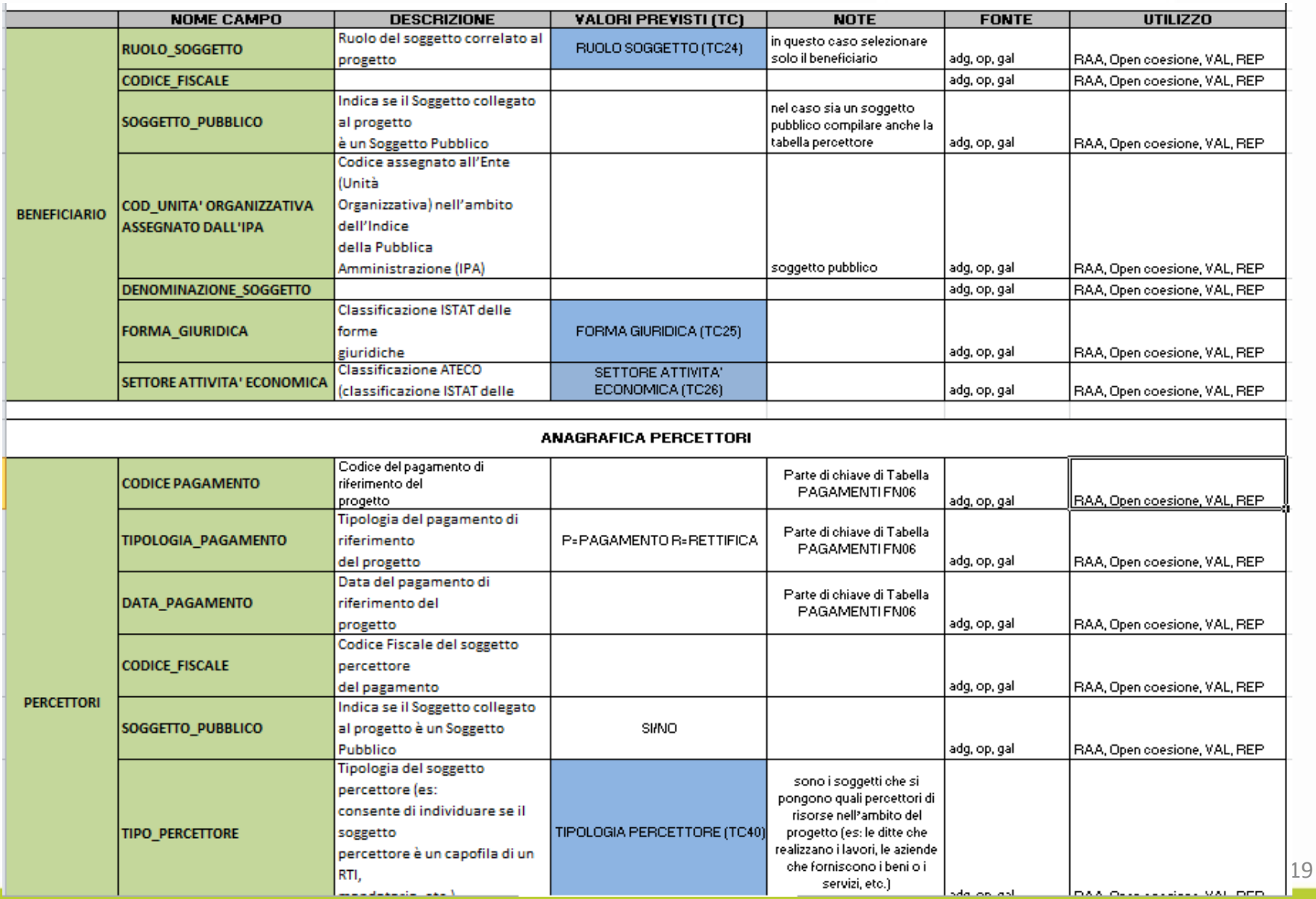

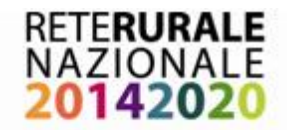

## mipæf **MONITORAGGIO FINANZIARIO** *politiche agricole*

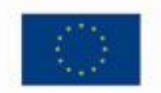

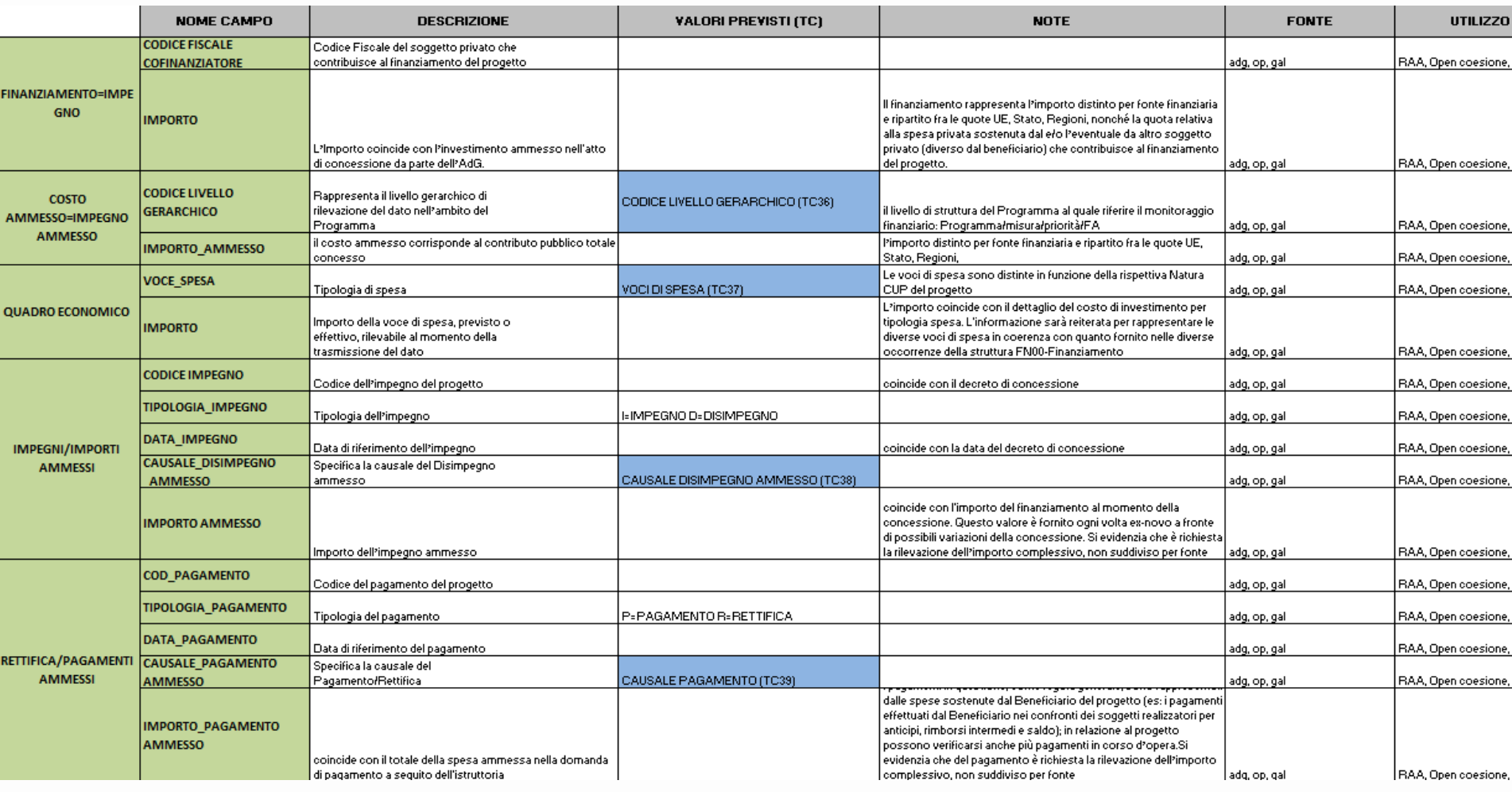

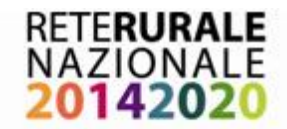

## mipæf **MONITORAGGIO PROCEDURALE** politiche agricole

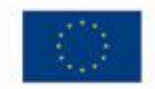

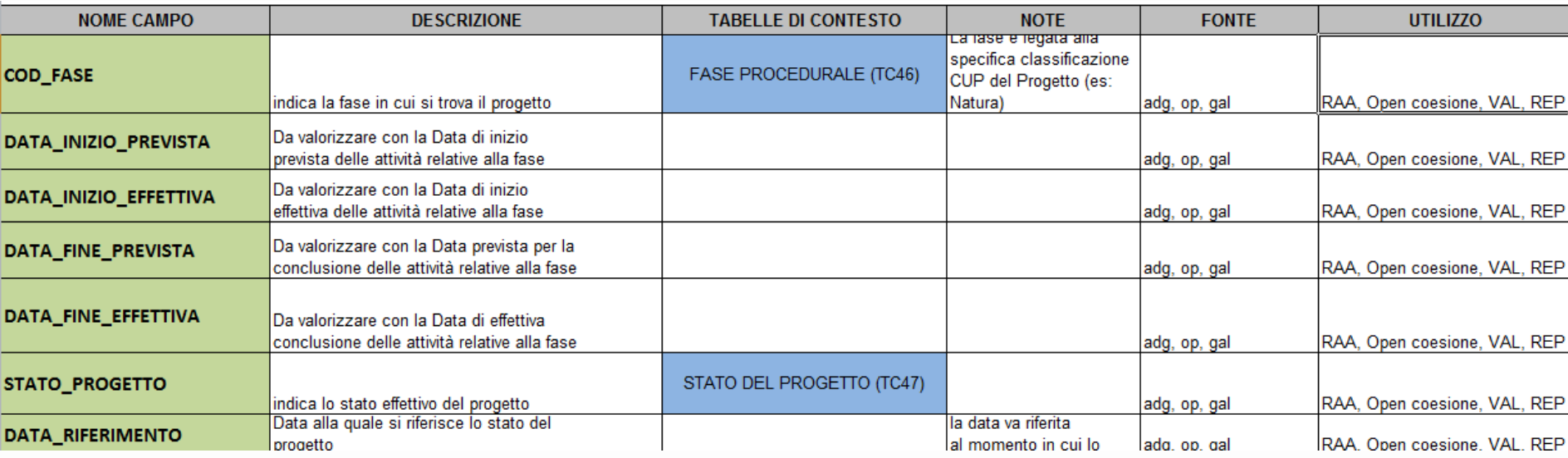

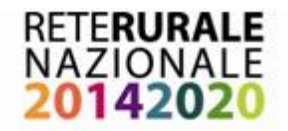

## **INDICATORI**

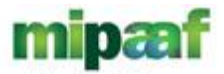

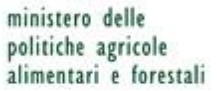

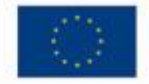

politiche agricole<br>alimentari e forestali

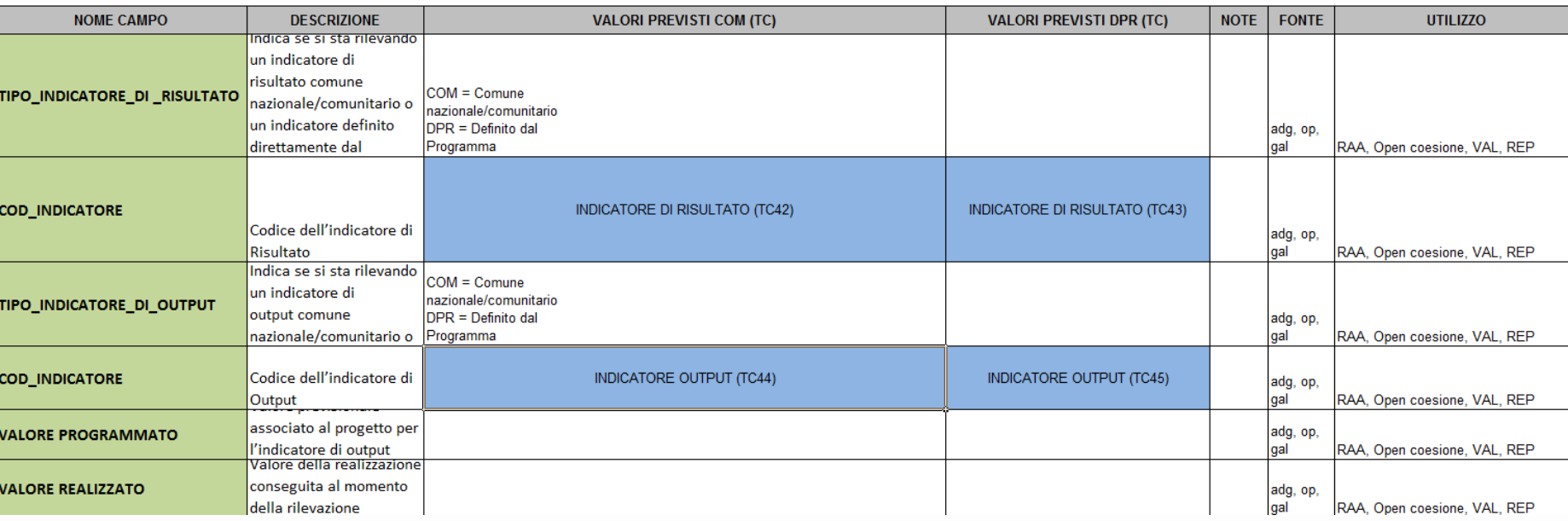

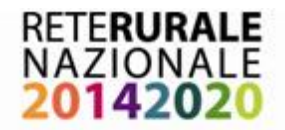

## **FORMAZIONE**

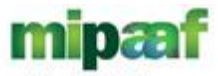

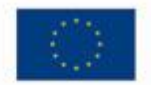

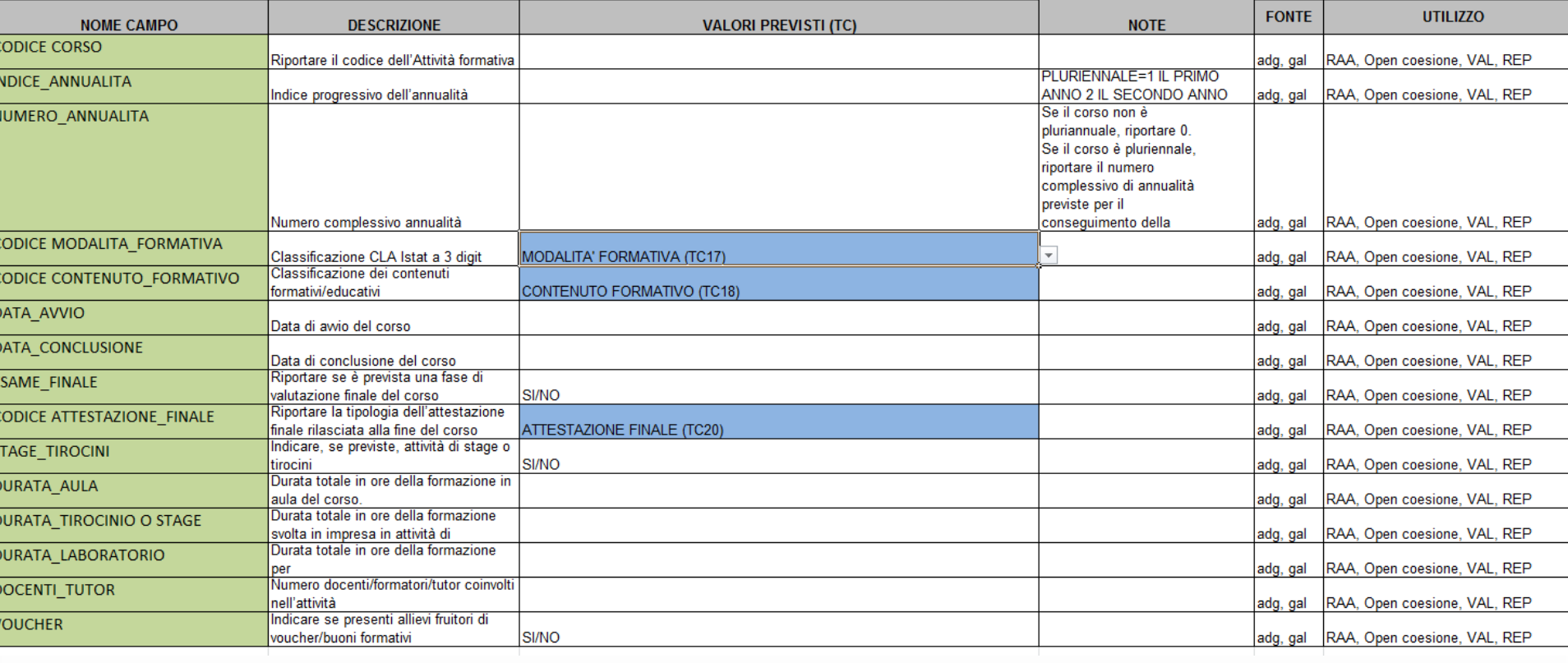